DEEP LEARNING WITH TENSORFLOW

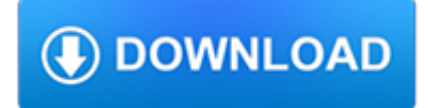

#### **deep learning with tensorflow pdf**

Deep Learning is a new area of Machine Learning research, which has been introduced with the objective of moving Machine Learning closer to one of its original goals: Artificial Intelligence.

## **Deep Learning**

TensorFlow is a Python library for fast numerical computing created and released by Google. It is a foundation library that can be used to create Deep Learning models directly or by using wrapper libraries that simplify the process built on top of TensorFlow.

## **Introduction to the Python Deep Learning Library TensorFlow**

TensorFlow for Deep Learning . by Reza Zadeh, Bharath Ramsundar. Learn how to solve challenging machine learning problems with Tensorflow, Google's revolutionary new system for deep learning.

## **Learning TensorFlow : IT Books**

Among all the Python deep learning libraries, Keras is favorite. We love it for 3 reasons: First, Keras is a wrapper that allows you to use either the Theano or the TensorFlow backend!

## **5 Genius Python Deep Learning Libraries - EliteDataScience**

The NVIDIA Deep Learning Institute (DLI) offers hands-on training in AI and accelerated computing to solve real-world problems. Through self-paced online and instructor-led training powered by GPUs in the cloud, developers, data scientists, researchers, and students can get practical experience and earn a certificate of competency to support professional growth.

# **Classes, Workshops, Training | NVIDIA Deep Learning Institute**

Awesome - Most Cited Deep Learning Papers [Notice] This list is not being maintained anymore because of the overwhelming amount of deep learning papers published every day since 2017.

## **GitHub - terryum/awesome-deep-learning-papers: The most**

Bibliography Abadi,M.,Agarwal,A.,Barham,P.,Brevdo,E.,Chen,Z.,Citro,C.,Corrado,G.S.,Davis, A.,Dean,J.,Devin,M.,Ghemawat,S.,Goodfellow,I.,Harp,A.,Irving,G.,Isard,M.,

# **Deep Learning**

A preliminary version of this paper appears in the proceedings of the 23rd ACM Conference on Computer and Communications Security (CCS 2016). This is a full version.

## **Deep Learning with Differential Privacy - arXiv**

Learn the Theory and How to implement state of the art Deep Natural Language Processing models in Tensorflow and Python

## **Deep Learning and NLP A-Z™: How to create a ChatBot | Udemy**

A great guide to machine learning. It helped launch my third career! William Wheeler, TEKsystems. Machine Learning with TensorFlow gives readers a solid foundation in machine-learning concepts plus hands-on experience coding TensorFlow with Python.

## **Manning | Machine Learning with TensorFlow**

What is Keras? Keras is a minimalist Python library for deep learning that can run on top of Theano or TensorFlow. It was developed to make implementing deep learning models as fast and easy as possible for research and development.

## **Introduction to Python Deep Learning with Keras**

About the author François Chollet works on deep learning at Google in Mountain View, CA. He is the creator of the Keras deep-learning library, as well as a contributor to the TensorFlow machine-learning framework.

# **Manning | Deep Learning with Python**

TensorFlow is a free and open-source software library for dataflow and differentiable programming across a range of tasks. It is a symbolic math library, and is also used for machine learning applications such as neural networks. It is used for both research and production at Google.?: min 0:15/2:17 : p.2 : 0:26/2:17 It is a standard expectation in the industry to have experience in ...

## **TensorFlow - Wikipedia**

Embedded low-power deep learning with TIDL 2 January 2018 Introduction Computer-vision algorithms used to be quite different from one another. For example, one algorithm would use Hough transforms to detect lines and circles, whereas

## **Embedded low-power deep learning with TIDL - TI.com**

This document is intended for organizations interested in simplifying and accelerating deep learning solutions with advanced computing and scale-out data management solutions.

## **Deep Learning with Dell EMC Isilon**

Things happening in deep learning: arxiv, twitter, reddit. Yue Leire Erro Nuin, Nestor Gonzalez Lopez, Elias Barba Moral, Lander Usategui San Juan, Alejandro Solano Rueda, Víctor Mayoral Vilches, Risto Kojcev

## **Deep Learning Monitor - Find new Arxiv papers, tweets and**

Two weeks ago OpenCV 3.3 was officially released, bringing with it a highly improved deep learning ( dnn ) module. This module now supports a number of deep learning frameworks, including Caffe, TensorFlow, and Torch/PyTorch.

# **Deep Learning with OpenCV - PyImageSearch**

Keras is a popular programming framework for deep learning that simplifies the process of building deep learning applications. Instead of providing all the functionality itself, it uses either TensorFlow or Theano behind the scenes and adds a standard, simplified programming interface on top.

## **Building Deep Learning Applications with Keras 2.0**

A library for probabilistic modeling, inference, and criticism. Edward is a Python library for probabilistic modeling, inference, and criticism.

## **Edward – Home**

Exascale Deep Learning for Climate Analytics Thorsten Kurth tkurth@lbl.gov Nathan Luehr y nluehr@nvidia.com Jack Deslippe jrdeslippe@lbl.gov Sean Treichlery sean@nvidia.com

## **Exascale Deep Learning for Climate Analytics - arxiv.org**

Deep Learning Toolbox provides a framework for designing and implementing deep neural networks with algorithms, pretrained models, and apps.

## **Deep Learning Toolbox Documentation - mathworks.com**

This TensorRT 5.1.2 Release Candidate (RC) Developer Guide demonstrates how to use the C++ and Python APIs for implementing the most common deep learning layers. It shows how you can take an existing model built with a deep learning framework and use that to build a TensorRT engine using the provided parsers. The Developer Guide also provides step-bystep instructions for common user tasks ...

## **Deep Learning SDK Documentation - docs.nvidia.com**

So you're interested in deep learning and Convolutional Neural Networks. But where do you start? Which library do you use? There are just so many! Inside this blog post, I detail 9 of my favorite Python deep learning libraries. This list is by no means exhaustive, it's simply a list of ...

## **My Top 9 Favorite Python Deep Learning Libraries**

This AI and Deep learning course offers practical and task-oriented training using TensorFlow and Keras on Python platform. Recent developments in Deep learning have been nothing short of a revolution and have enabled some of the most exciting and powerful applications in the field of Artificial Intelligence.

## **AI and Deep Learning with Python - analytixlabs.co.in**

I 4 rnn deep earnn to emedded sstems eptemer 2018 processing solution that can run both traditional computer vision and deep learning, as well as

#### **Bringing deep learning to embedded systems - ti.com**

How to easily Detect Objects with Deep Learning on Raspberry Pi The real world poses challenges like having limited data and having tiny hardware like Mobile Phones and Raspberry Pis which can't ...

### **How to easily Detect Objects with Deep Learning on**

Books and Resources. Deep learning is a rapidly evolving field and so we will freely move from using recent research papers to materials from older books etc.

### **CMSC 35246 Deep Learning - University of Chicago**

An overview on data representation learning: From traditional feature learning to recent deep learning

#### **An overview on data representation learning: From**

In this step-by-step Keras tutorial, you'll learn how to build a convolutional neural network in Python! In fact, we'll be training a classifier for handwritten digits that boasts over 99% accuracy on the famous MNIST dataset. Before we begin, we should note that this guide is geared toward beginners who are interested in applied deep learning.

## **Keras Tutorial: The Ultimate Beginner's Guide to Deep**

Deep learning technology has gained remarkable success. • We highlight the recent applications of deep learning in drug discovery research. • Some popular deep learning architectures are introduced in the current study.

#### **The rise of deep learning in drug discovery - ScienceDirect**

Adrian Rosebrock is raising funds for Deep Learning for Computer Vision with Python [ eBook ] on Kickstarter! Struggling to get started with neural networks & deep learning for computer vision? My new book will teach you all you need to know.